| <b>Threads in Java</b><br>Basic Mechanisms |               |   |
|--------------------------------------------|---------------|---|
| CS-680<br>Michael Weiss                    | Michael Weiss | 1 |

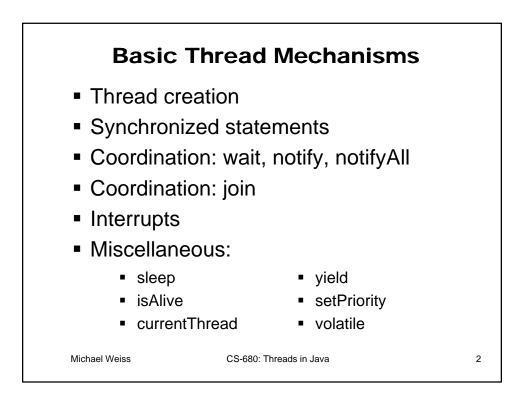

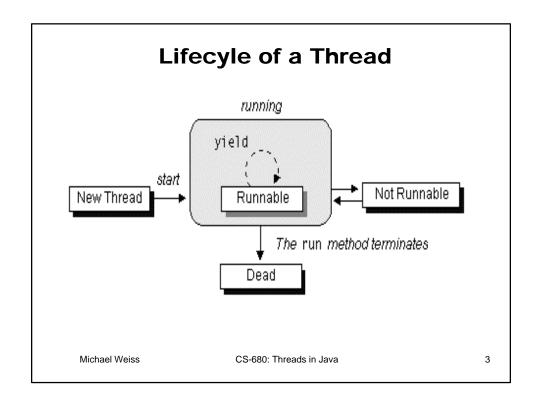

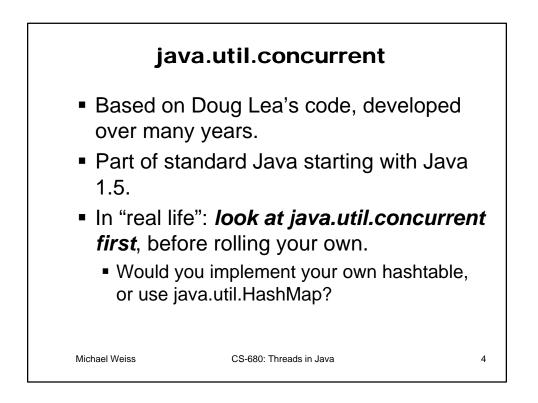

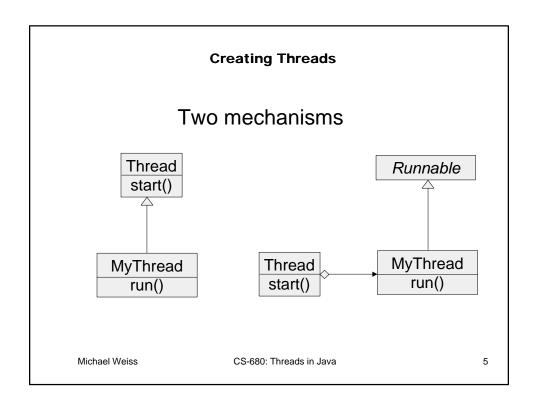

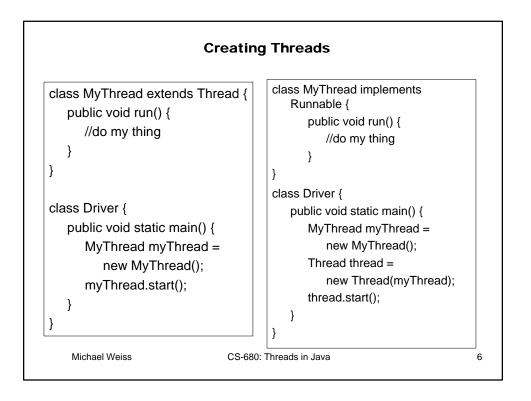

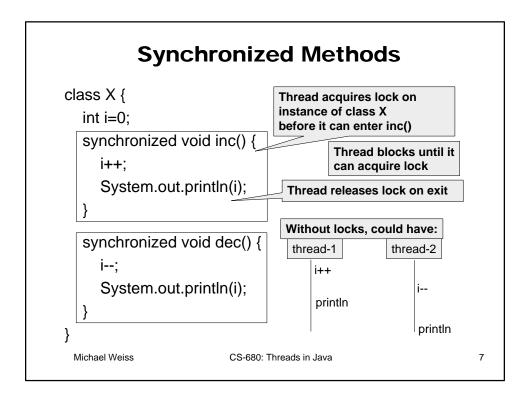

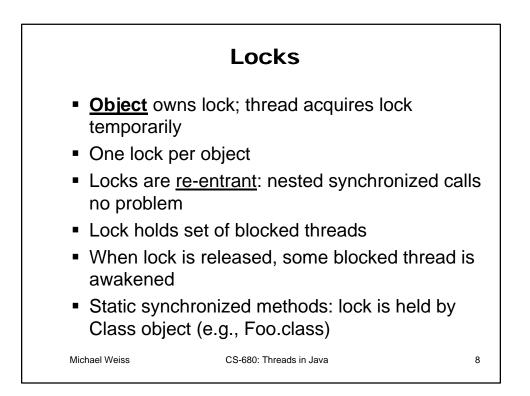

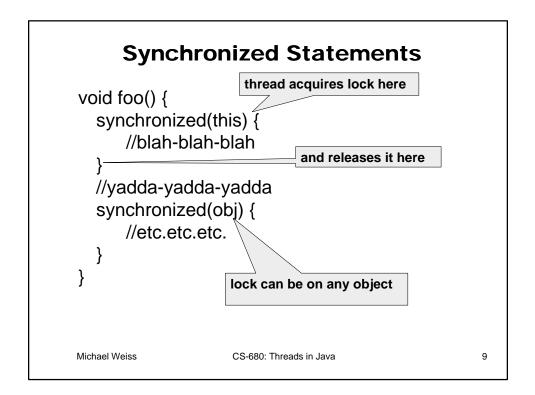

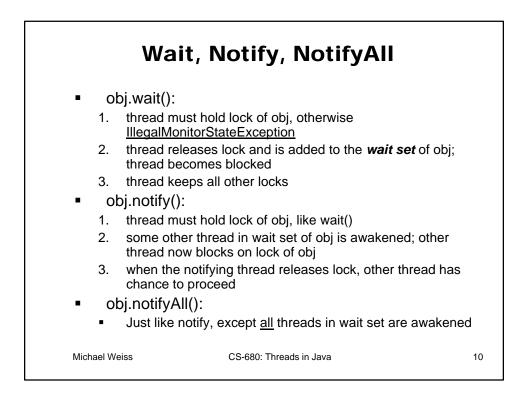

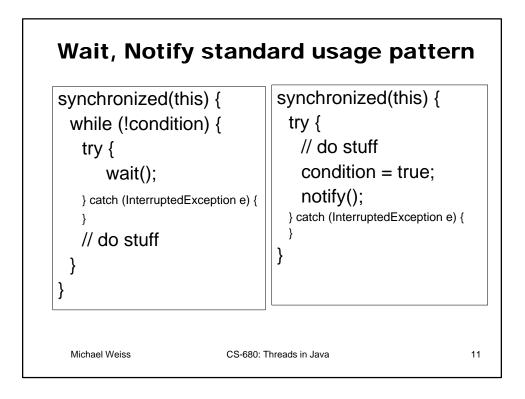

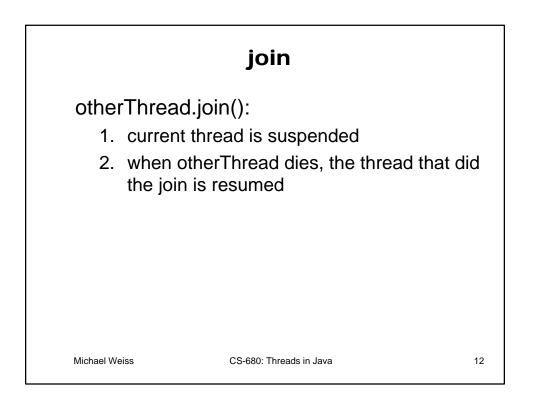

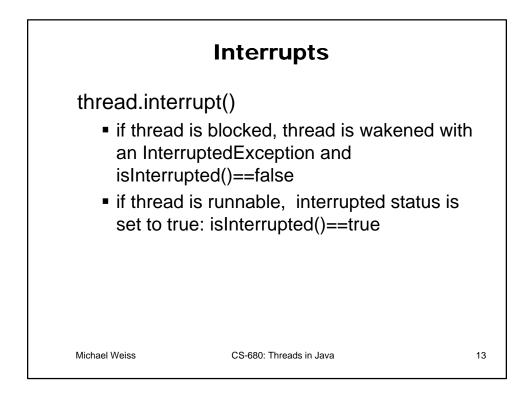

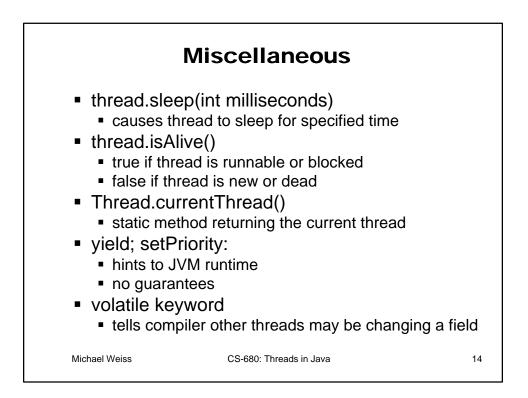

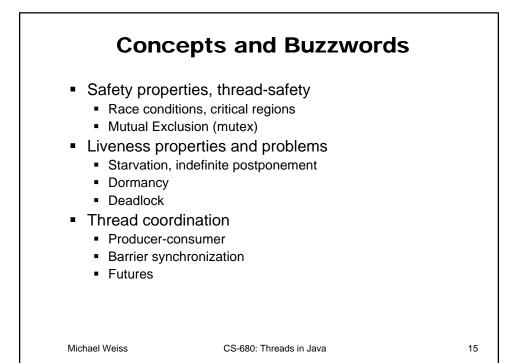